## **MOOVIT** 1 otobüs saatleri ve hat haritası

1 otobüs hattı (Abdullahpaşa) arası bir güzergah içeriyor. Hafta içi günlerde çalışma saatleri:

(1) Abdullahpaşa: 06:00 - 23:00

Size en yakın 1 otobüs durağınıbulmak ve sonraki 1 otobüs varış saatini öğrenmek için Moovit Uygulamasını kullanın.

## **Varış yeri: Abdullahpaşa**

64 durak [HAT SAATLERİNİ GÖRÜNTÜLE](https://moovitapp.com/elaz%C4%B1%C4%9F-3982/lines/1/456719/1706188/tr?ref=2&poiType=line&customerId=4908&af_sub8=%2Findex%2Ftr%2Fline-pdf-Elaz%25C4%25B1%25C4%259F-3982-878015-456719&utm_source=line_pdf&utm_medium=organic&utm_term=Abdullahpa%C5%9Fa)

Ağır Bakım

Kışla Cami

İcadiye

Yeni Camii

Öğretmenevi

Valilik

Karayolları

Zübeyde Hanım

Atatürk Stadyumu

Vali Konağı

Çaydaçıra Kavşağı

Malatya Cd.

Çocuk Islah Evi

Elazığ Belediyesi

Hazardağlı

Park Yirmiüç Avm

Tedaş

Bölge Tapu

Yakup Kılıç Olimpik Spor Tesisleri

Abdullahpaşa Tokiler

Beyaz Bahçe Konutları

Arı Büfe

## **1 otobüs Saatleri**

Abdullahpaşa Güzergahı Saatleri:

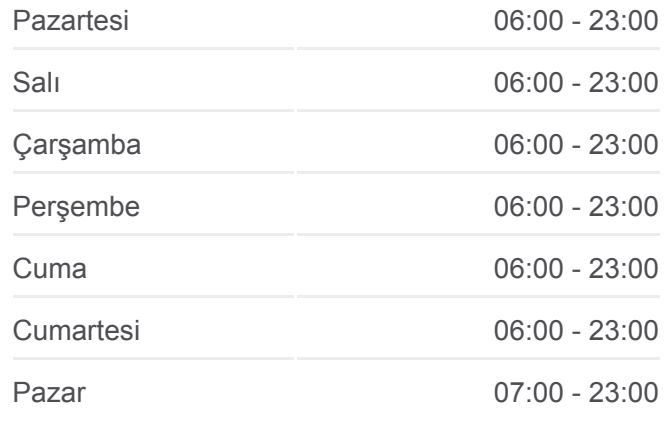

**1 otobüs Bilgi Yön:** Abdullahpaşa **Duraklar:** 64 **Yolculuk Süresi:** 52 dk **Hat Özeti:**

Abdullahpaşa Mahalleiçi 3

Abdullahpaşa Mahalleiçi 4

Abdullahpaşa İtfaiye

Abdullahpaşa Sağlık Ocağı

Akademi Evleri

Eyüp Sultan Camii

Işık Park

Elma Park

Fatih Anadolu Lisesi

Karanfil Park

Batı Sitesi Camii

Tobb Okulu

Şadırvan Park

Abdullahpaşa Semt Pazarı

Çıtır Büfe

Trafo

Abdullahpaşa Yolboyu

Devlet Lojmanları

Anadolu Hastanesi

Tofaş Kavşağı

Bölge Tapu

Karakaya Fen Lisesi

Tedaş

Park Yirmiüç Avm

Hazardağlı

Elazığ Belediyesi

Çocuk Islah Evi

Malatya Cd.

Çaydaçıra Kavşağı

Vali Konağı

Atatürk Stadyumu

Zübeyde Hanım

Karayolları

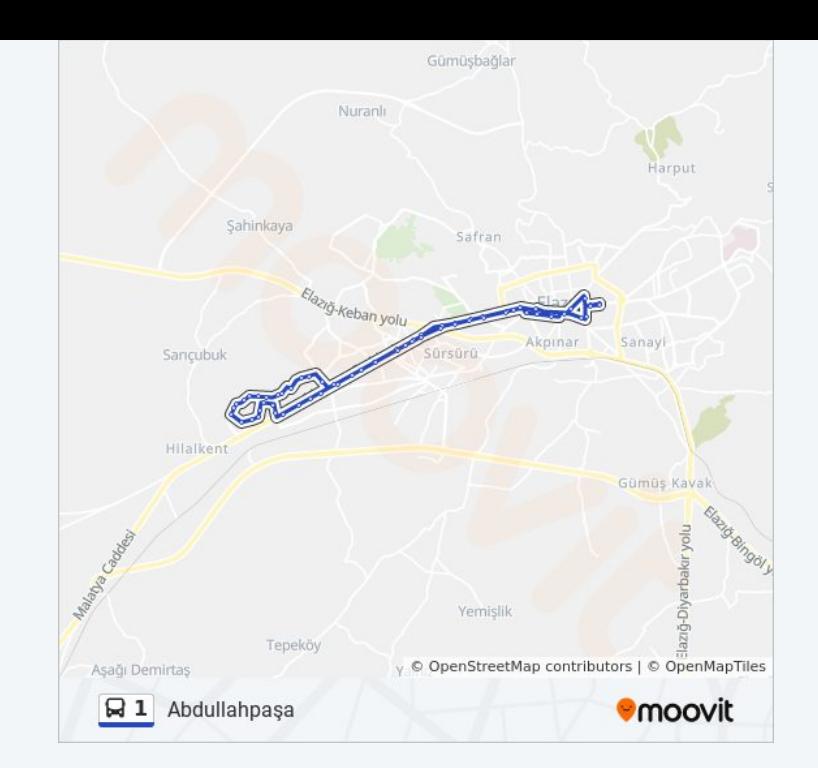

Valilik

Cumhuriyet Meydanı

Kız Meslek Lisesi

Vali Fahri Bey

İzzetpaşa

İsmetpaşa

Ordu Evi

Kışla Cami

Ağır Bakım

1 otobüs saatleri ve güzergah haritaları, moovitapp.com adresinde çevrimdışı bir PDF olarak mevcut. Canlı otobüs saatlerini, tren tarifesini veya metro programlarını ve Elazığ konumundaki tüm toplu taşıma araçları için adım adım yol tariflerini görmek için [Moovit uygulamasını](https://moovitapp.com/elaz%C4%B1%C4%9F-3982/lines/1/456719/1706188/tr?ref=2&poiType=line&customerId=4908&af_sub8=%2Findex%2Ftr%2Fline-pdf-Elaz%25C4%25B1%25C4%259F-3982-878015-456719&utm_source=line_pdf&utm_medium=organic&utm_term=Abdullahpa%C5%9Fa) sayfasını kullanın.

[Moovit Hakkında](https://moovit.com/about-us/?utm_source=line_pdf&utm_medium=organic&utm_term=Abdullahpa%C5%9Fa) · [MaaS Çözümleri](https://moovit.com/maas-solutions/?utm_source=line_pdf&utm_medium=organic&utm_term=Abdullahpa%C5%9Fa) · [Desteklenen ülkeler](https://moovitapp.com/index/tr/toplu_ta%C5%9F%C4%B1ma-countries?utm_source=line_pdf&utm_medium=organic&utm_term=Abdullahpa%C5%9Fa) · [Mooviter Topluluğu](https://editor.moovitapp.com/web/community?campaign=line_pdf&utm_source=line_pdf&utm_medium=organic&utm_term=Abdullahpa%C5%9Fa&lang=tr)

© 2023 Moovit - Tüm Hakları Saklıdır

**Canlı Varış Saatlerini Kontrol Et**

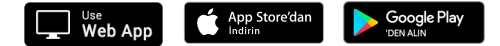